# **pixbet365 entrar**

- 1. pixbet365 entrar
- 2. pixbet365 entrar :como jogar roleta brasileira blaze
- 3. pixbet365 entrar :jogo de maquinas caça niqueis gratis

## **pixbet365 entrar**

Resumo:

**pixbet365 entrar : Inscreva-se em mka.arq.br agora e desfrute de recompensas incríveis! Bem-vindo à sua experiência de apostas única!** 

contente:

cê pode solicitar um levantado através do Menu Conta ; selecione Banco, em pixbet365 entrar seguida

a Retiraar; Onde não formos capazes para retirar De volta Para o Seu cartão e indébit os fundos serão revolvidos à você via Transferência Bancária sobre uma conta registrada na pixbet365 entrar "be 364". Pagamentos- Ajuda / Bet3,85 ajuda!BE0367 : my–conta", métodos com

ento Selecione 1 servidor No meu país da origem ou conecte-se ( Passo 2: Faça login Como apostar em pixbet365 entrar escanteios na Bet365: um guia para ganhar probabilidades tiva a O mundo das gatas desportiva, pode ser emocionante e até mesmo lucrativo. mas só se sou forte o suficiente pra navegara Em{ k 0' suas águas! Se você está procurando ntara emoção dos jogos de futebol compostandoem ("K0)] rontesos da Be3,64 podem é uma ima opção? Então que vamos lá; como ele tem fazer isso?" Primeiro",é importante do conceito era 1 Escaleio no Futebol".Em termos simples - Um gol peloo É quando A sai

do campo de jogo e é chutada em pixbet365 entrar volta por um jogador da defesa. Essas s podem ser extremamente emocionantes, especialmente se houver o grande número dos ores na caixa a penalidade! Agora que você sabe O processo era uma escanteio com está ra para aprender A como apostarar nele pela Bet365: Siga esses passos simples; Faça nem pixbet365 entrar pixbet365 entrar conta no Be3,64 ou crie nova Conta Se ainda não tiver numa). Navegue até à

seçãode futebol E encontre os jogos Em{K 0| ( deseja arriscado) Clique neste mercado s rontesios ao lado

esquerdo da tela. Escolha o resultado que deseja apostar: por

o, quantos escanteios haverão no primeiro tempo ou No segundo jogo? InSira a quantia em pixbet365 entrar almeja arriscarar e clique sobre pixbet365 entrar "Colocar uma ca". Legal! Agora você sabe

confiara de{K 0] Escantesos na Bet365; Mas lembre-se do é importante apenas bolaar lo não pode permitir - se perdere nunca estalar com medo". Boa sorte!" R\$ 100,00em [ ); jogadam grátis para os novos clientes também A Be3,64 oferece atéR R\$100,000 Em –20 probabilidade as Gáts Para Os novas

clientes que abrirem uma conta e fizeres sua

meira aposta. Então, oque está você esperando? Inscreva-se hoje mesmoe comece a em pixbet365 entrar escanteios

### **pixbet365 entrar :como jogar roleta brasileira blaze**

? A aposta365 oferta pagamento adiantado envolve clientes que colocam uma aposta em uma equipe de futebol para ganhar e ser pago na íntegra se a equipe em pixbet365 entrar que eles

ostaram em pixbet365 entrar ir dois golos pela frente. A proposta também se aplica a múltiplos, a seleção será resolvida como um vencedor. Bet365 Resultado de 2 Metas à Frente Oferta de Pagamentos Precoce - Acumuladores de Pé em

## **pixbet365 entrar**

As apostas múltiplas na Bet365 estão cada vez mais populares entre os apostadores desportivos no Brasil. Essas apostas, também conhecidas como "combinadas", permitem às pessoas unir diferentes seleções em pixbet365 entrar um único bilhete, resultando em pixbet365 entrar odds potencialmente elevadas. Neste artigo, explicaremos como fazer e vantagens de apostas múltiplas Bet365 para ajudar a aproveitar ao máximo essa alternativa.

#### **pixbet365 entrar**

Uma aposta múltipla é um bilhete com mais de uma seleção, onde todos os resultados devem estar corretos para ganhar. Essas apostas podem incluir seleções para uma variedade de esportes, como futebol, basquete, tênis e muito mais. Com as odds multiplicadas entre si, é possível alcançar pagamentos significativos mesmo com apostas pequenas.

### **Quais são as Vantagens de uma Aposta Múltipla Bet365?**

- Odds mais altas: As odds são multiplicadas entre si, resultando em pixbet365 entrar prêmios potencialmente maiores
- Mais emocionante: Com várias seleções em pixbet365 entrar um único bilhete, há mais coisas a se acompanhar
- Flexibilidade: É possível apostar em pixbet365 entrar eventos e esportes diferentes

### **Exemplos Práticos de Apostas Múltiplas Bet365**

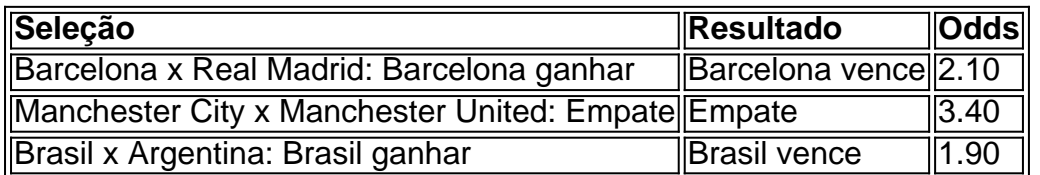

Nesse exemplo, um apostador poderia criar uma aposta múltipla com essas três seleções. Usando as odds dadas, um aprimoramento de R\$ 100 resultaria em pixbet365 entrar uma possível folha de premiação de R\$ 1398:

 $\cdot$  R\$ 100 x (2.10 x 3.40 x 1.90) = R\$ 1398

### **Como Fazer uma Aposta Múltipla Bet365**

- 1. Entre no site da Bet365 e realize o seu login.
- 2. Navegue até à seção de esportes e selecione uma partida ou evento que deseje apostar.
- 3. Clique no botão "Aposta Simples" para revelar as opções "Aposta Múltipla".
- 4. Selecione as opções desejadas para criar pixbet365 entrar aposta múltipla.
- 5. Indique o valor da aposta,revise as informações antes de confirmar a aposta.

### **pixbet365 entrar :jogo de maquinas caça niqueis gratis**

### **Realizando el postre favorito: Pots de crema con mantequilla morena y miel**

Hay una pub en el este de Londres que sirve uno de mis postres favoritos de todos los tiempos. La tarta de mantequilla morena y miel de The Marksman es rica, crujiente y llena de profundidad – ¡todo lo que siempre has deseado de una tarta dulce! Aquí, he intentado recrear su sabor en forma de pots de crema para servir al final de una deliciosa cena con una gratificante gratitud de chocolate amargo de alta calidad.

#### **Pots de crema con mantequilla morena y miel**

¡Todo el placer de mi tarta favorita, sin tener que hacer masa! **Tiempo de preparación:** 15 minutos **Tiempo de cocción:** 15 minutos **Tiempo de configuración:** 2 horas + **Rinde:** 6 **350 ml** de **crema doble 200 ml** de **leche entera** Una pizca de **sal marina en escamas**

**80 g de miel líquida más oscura 60 g** de **mantequilla sin sal 3 yemas de huevo 20 g de almidón de maíz 20 g de chocolate oscuro Sal marina en escamas,** para servir

Vierta 200 ml de crema doble en una cacerola con la leche, la sal y la miel, coloque la cacerola a fuego medio y cocine, revolviendo ocasionalmente, hasta que justo comience a hervir. Retire la cacerola del fuego inmediatamente.

Derrita la mantequilla en una segunda cacerola a fuego medio, revuelva suavemente para evitar que las partículas de leche se quemen demasiado rápido y cocine hasta que desprenda un aroma de nueces y las partículas de leche se doren. Retire la cacerola del fuego (debe tener 40 g de mantequilla morena).

En un tazón grande, bata las yemas de huevo, la mantequilla morena y el almidón de maíz hasta obtener una mezcla suave y homogénea, luego vierta lentamente la mezcla de crema caliente, batiendo continuamente hasta que esté combinada.

Vierta la mezcla de crema en la cacerola, vuelva a colocar la cacerola a fuego medio y cocine, batiendo constantemente, hasta que esté espesa y espumosa.

retire la cacerola del fuego, luego bata en la crema restante hasta que esté completamente incorporada. Utilice una licuadora o una batidora de inmersión para emulsionar.

Vierta la crema en cantidades iguales en vasos de servicio o ramequines, luego colóquelos en el refrigerador para que se asienten durante al menos dos horas, o hasta que estén firmes. Una vez que están

Author: mka.arq.br Subject: pixbet365 entrar Keywords: pixbet365 entrar Update: 2024/7/13 22:11:51